#### **Overview of Procedures**

- **A procedure is a named PL/SQL block that performs an action.**
- **A procedure can be stored in the database, as a database object, for repeated execution.**

# **Syntax for Creating Procedures**

**CREATE [OR REPLACE] PROCEDURE** *procedure\_name (argument1 [mode1] datatype1, argument2 [mode2] datatype2,*

*. . .* **IS [AS] PL/SQL Block;**

# **Creating a Stored Procedure Using SQL\*Plus**

- **1. Enter the text of the CREATE PROCEDURE statement into the Sql Worksheet of SqlDeveloper.**
- **2. From SqlDeveloper, run the script to compile the source code into p-code and store both in the database.**
- **3. Invoke the procedure from an Oracle Server environment to determine whether it executes without error.**

#### **Procedural Parameter Modes**

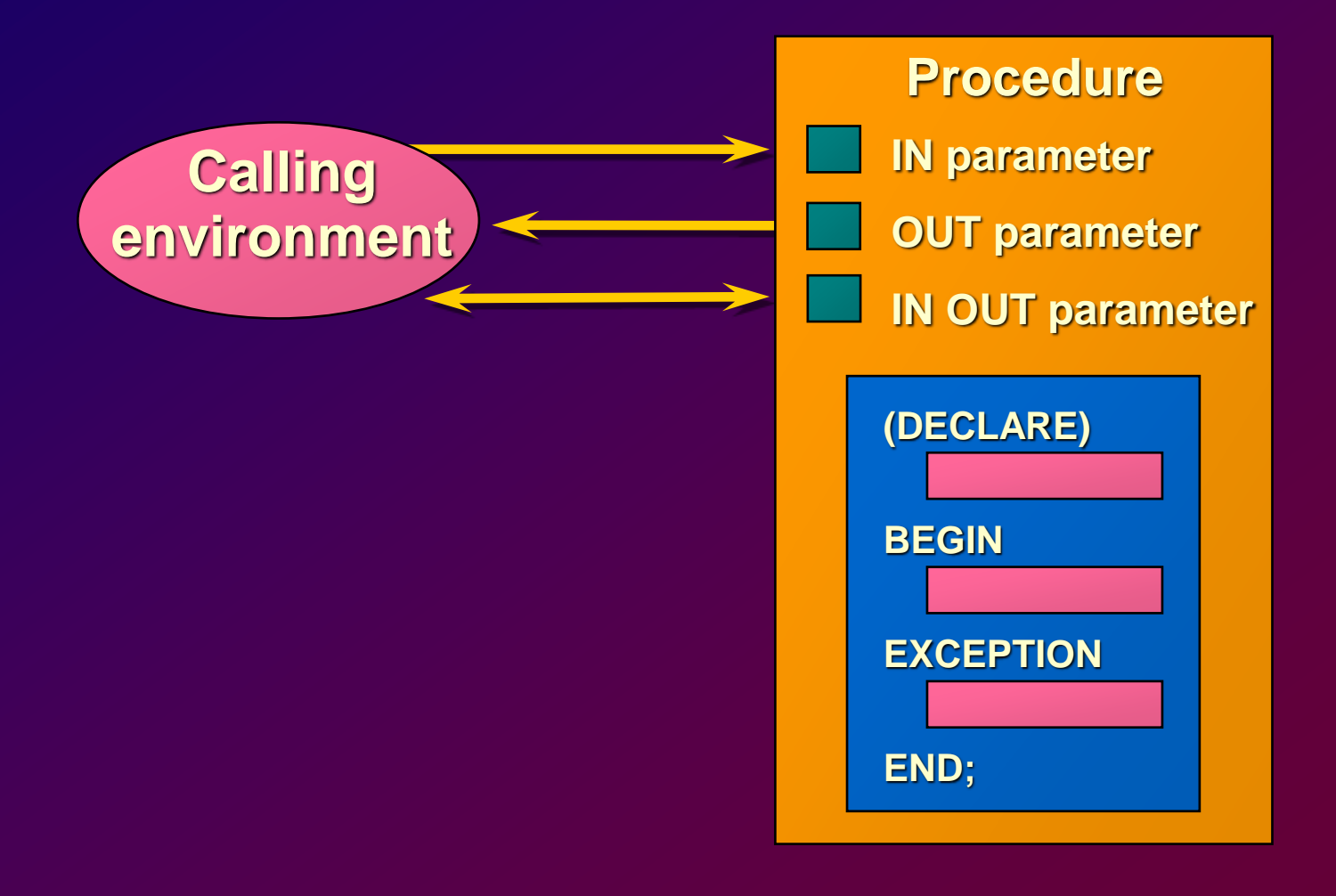

# **Parameter Modes for Formal Parameters**

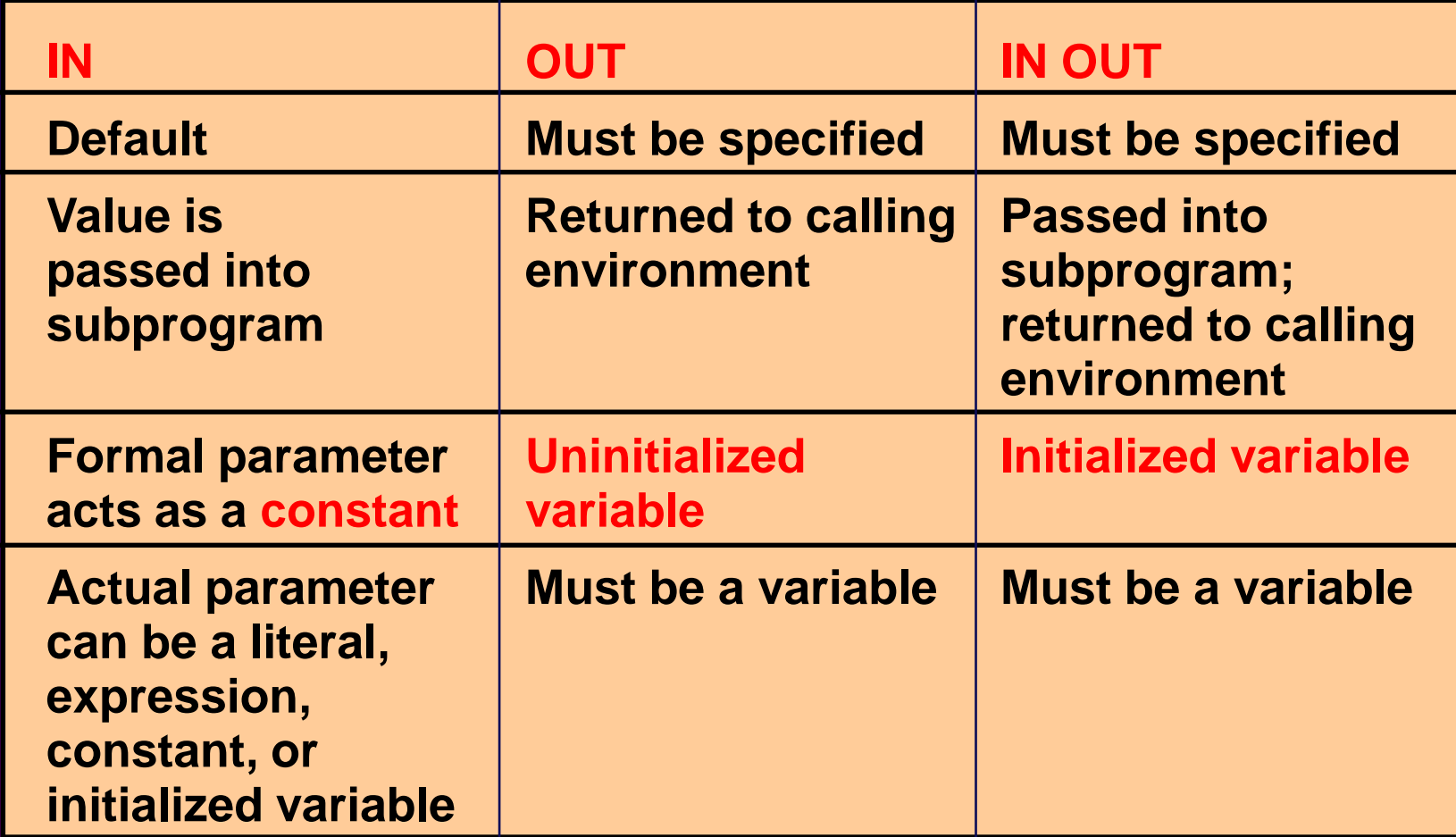

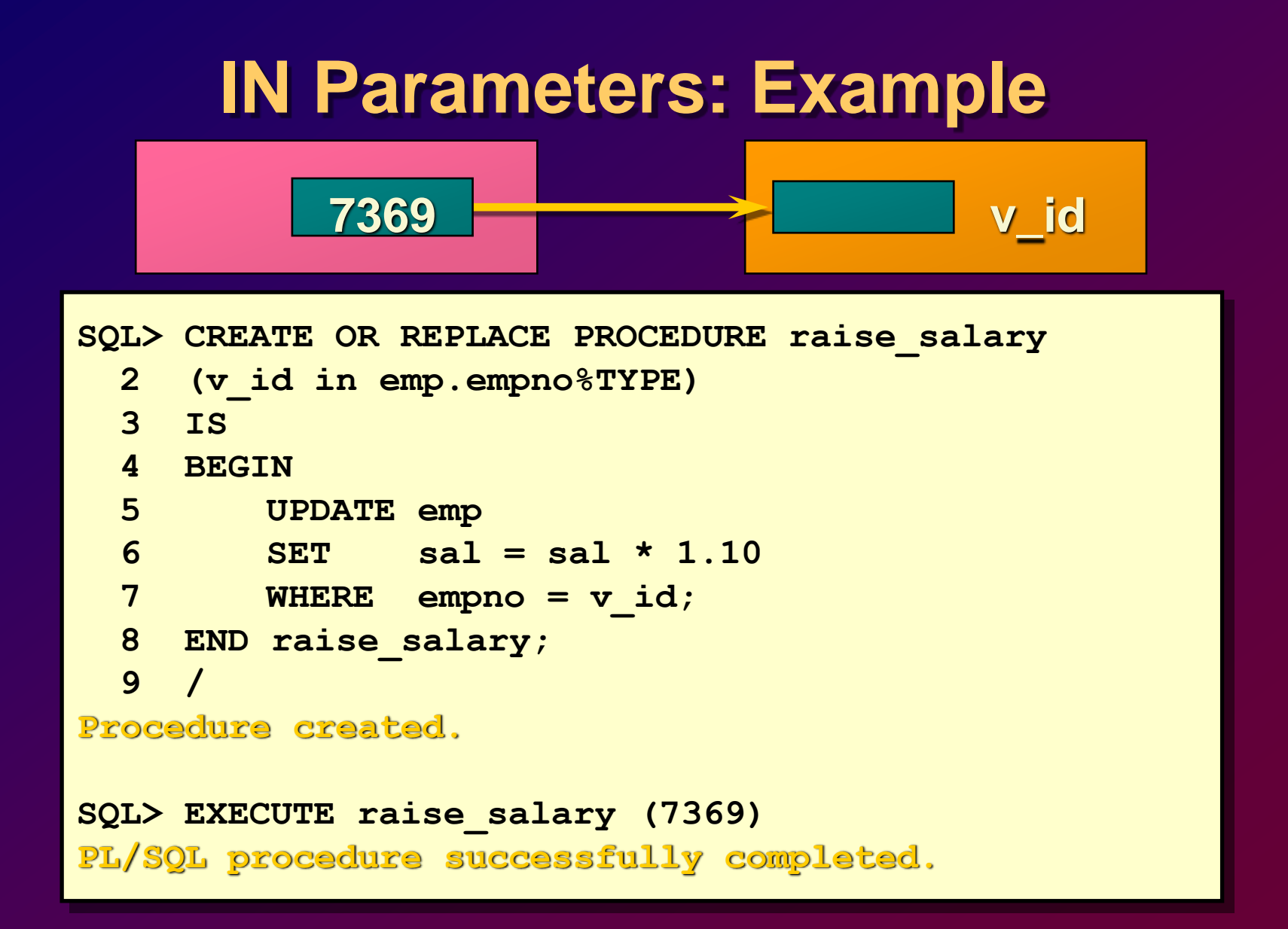

### **OUT Parameters: Example**

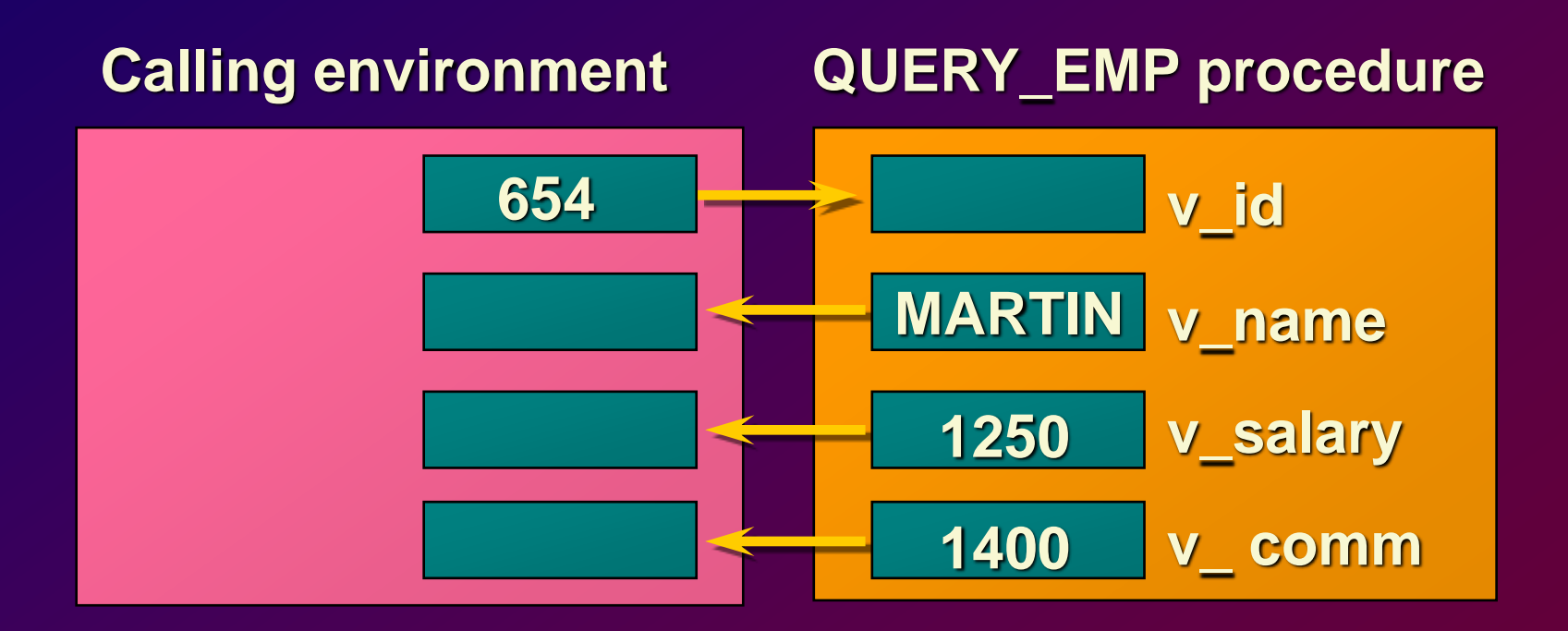

### **OUT Parameters: Example**

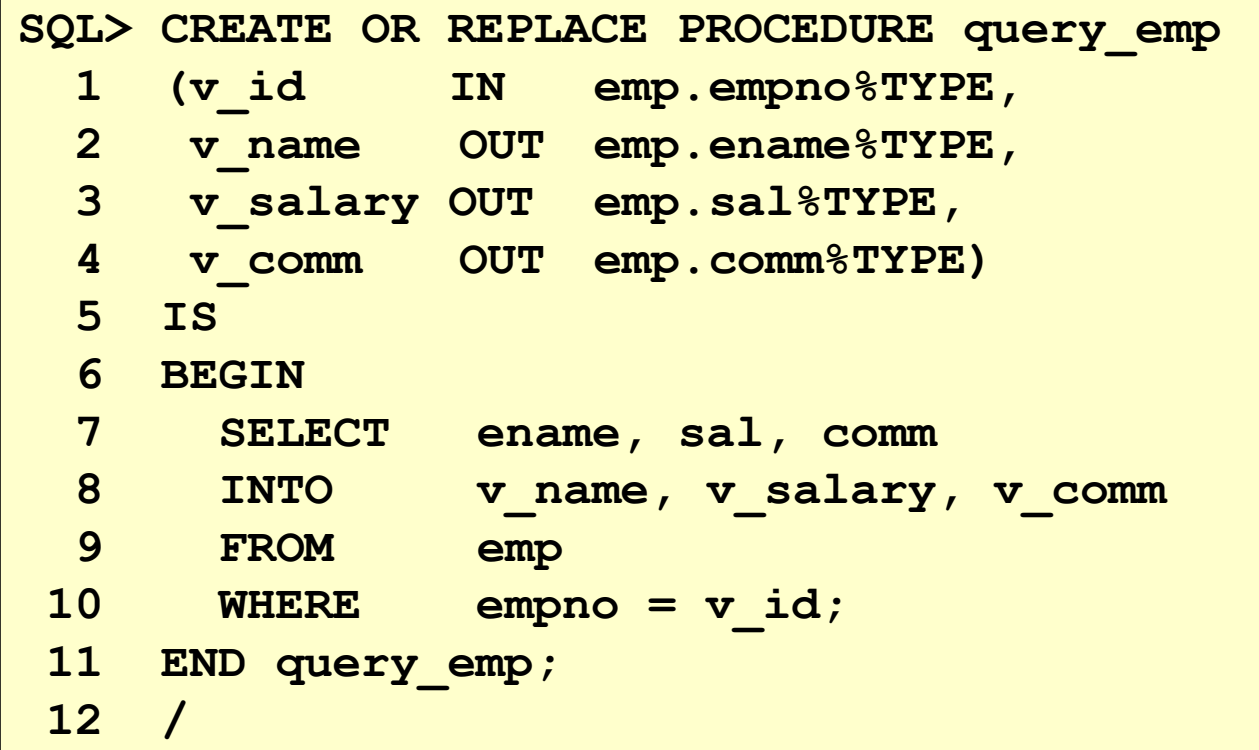

### **OUT Parameters and SQL\*Plus**

**SQL> START emp\_query.sql**

**Procedure created.**

**SQL> VARIABLE g\_namevarchar2(15)**

**SQL> VARIABLE g\_salary number**

**SQL> VARIABLE g\_commnumber**

```
SQL> EXECUTE query_emp (7654, :g_name, :g_salary,
 2 :g_comm)
PL/SQL procedure successfully completed.
```

```
SQL> PRINT g_name
G_NAME
---------------
```
**MARTIN**

### **IN OUT Parameters**

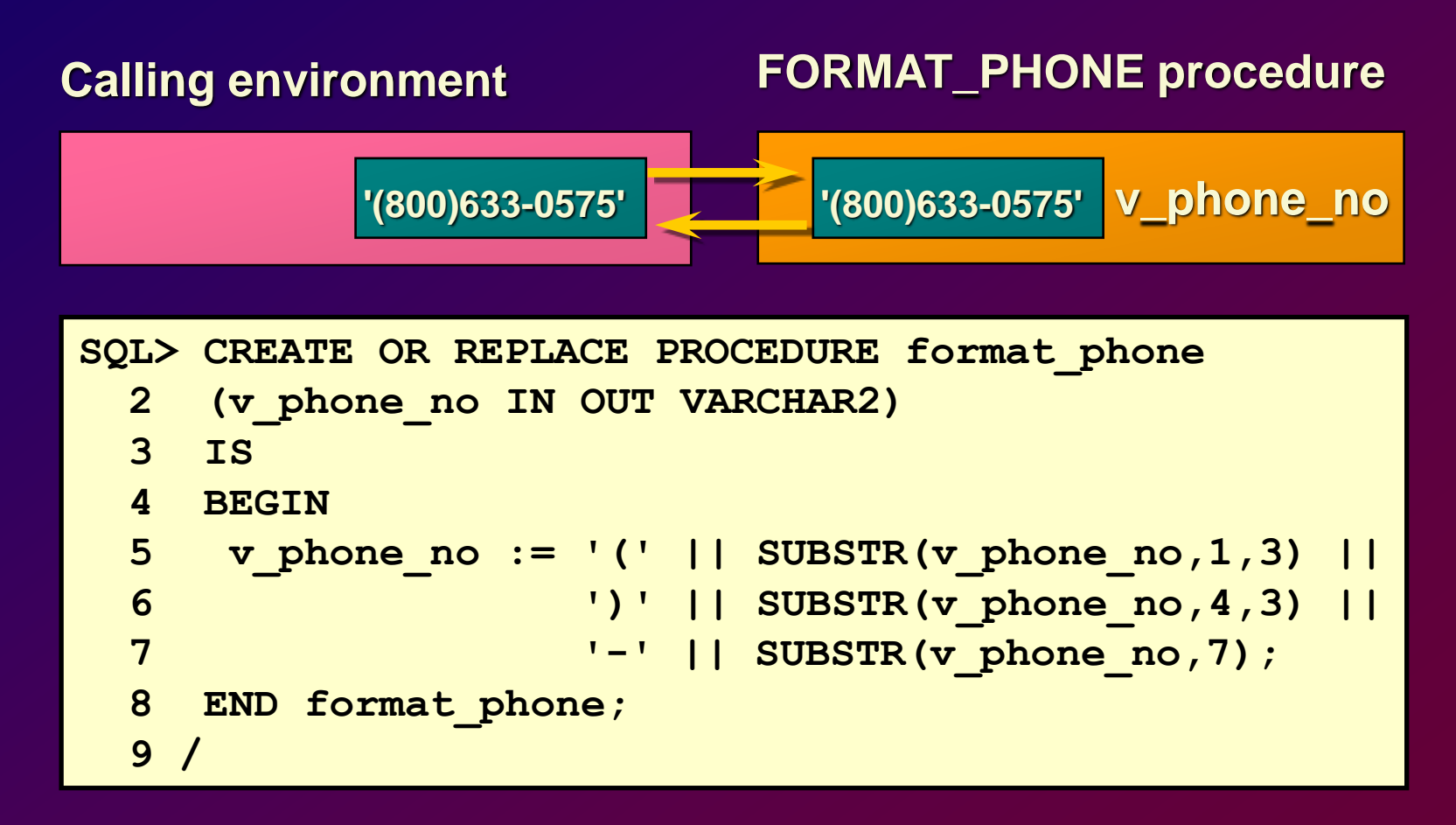

# **Invoking FORMAT\_PHONE from SQL\*Plus**

**SQL>VARIABLE g\_phone\_no varchar2(15)**

```
SQL> BEGIN :g_phone_no := '8006330575'; END;
 2 /
PL/SQL procedure successfully completed.
```

```
SQL> EXECUTE format_phone (:g_phone_no)
PL/SQL procedure successfully completed.
```

```
SQL> PRINT g_phone_no
```
**G\_PHONE\_NO**

**---------------**

**(800)633-0575**

# **Methods for Passing Parameters**

- **Positional**
- **Named**
- **Combination**

# **Passing Parameters: Example Procedure**

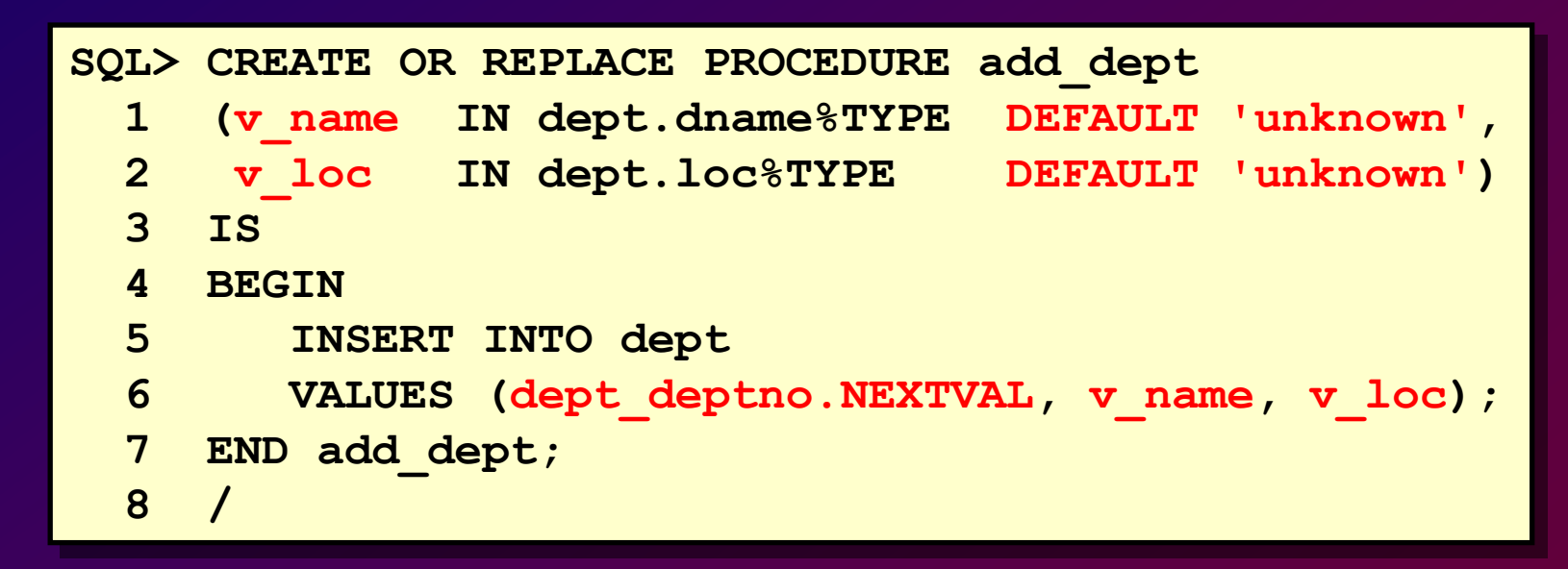

### **Examples of Passing Parameters**

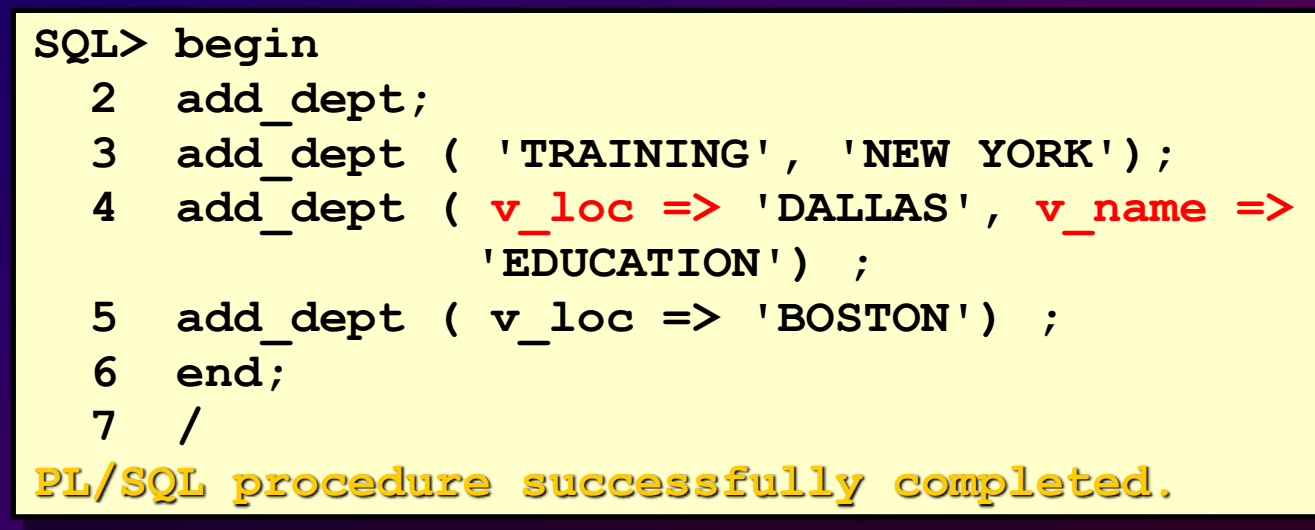

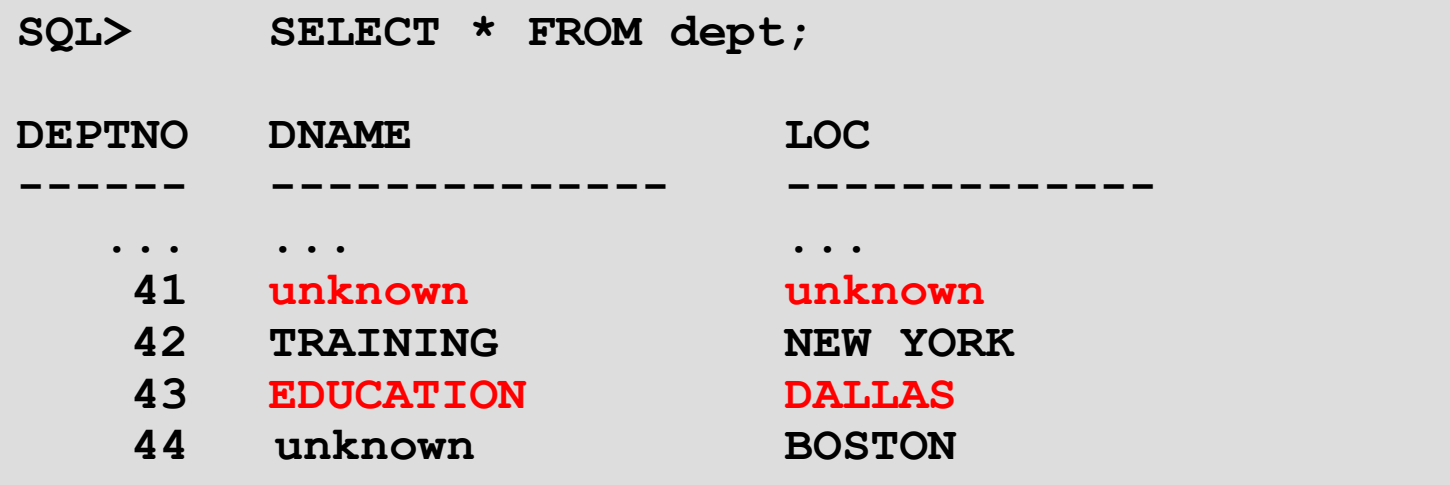

# **Invoking a Procedure from an Anonymous PL/SQL Block**

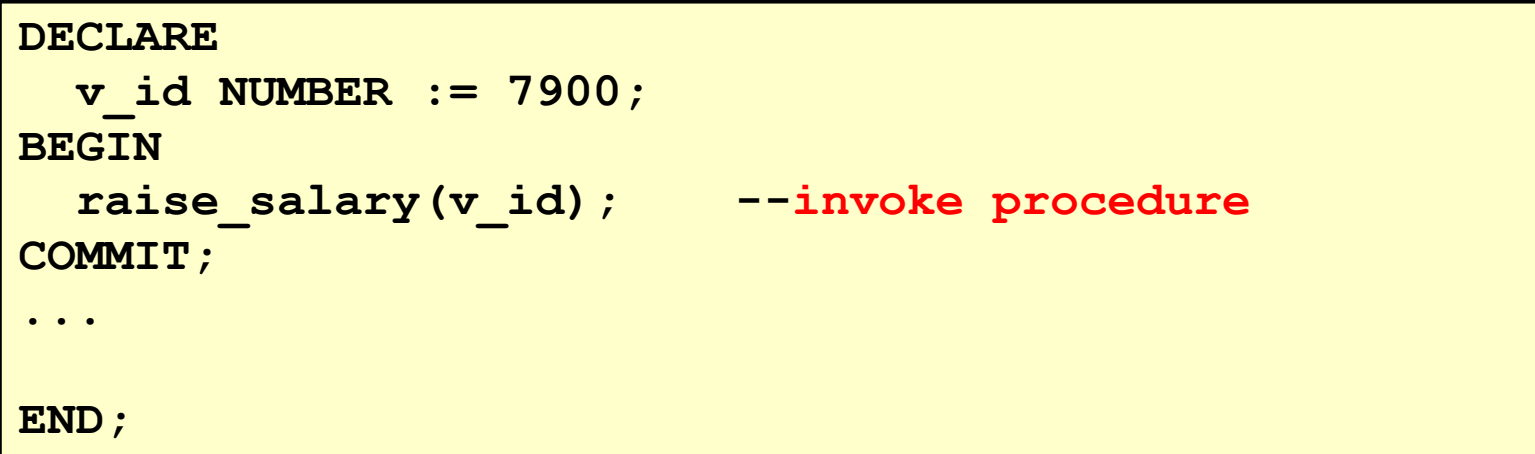

# **Invoking a Procedure from a Stored Procedure**

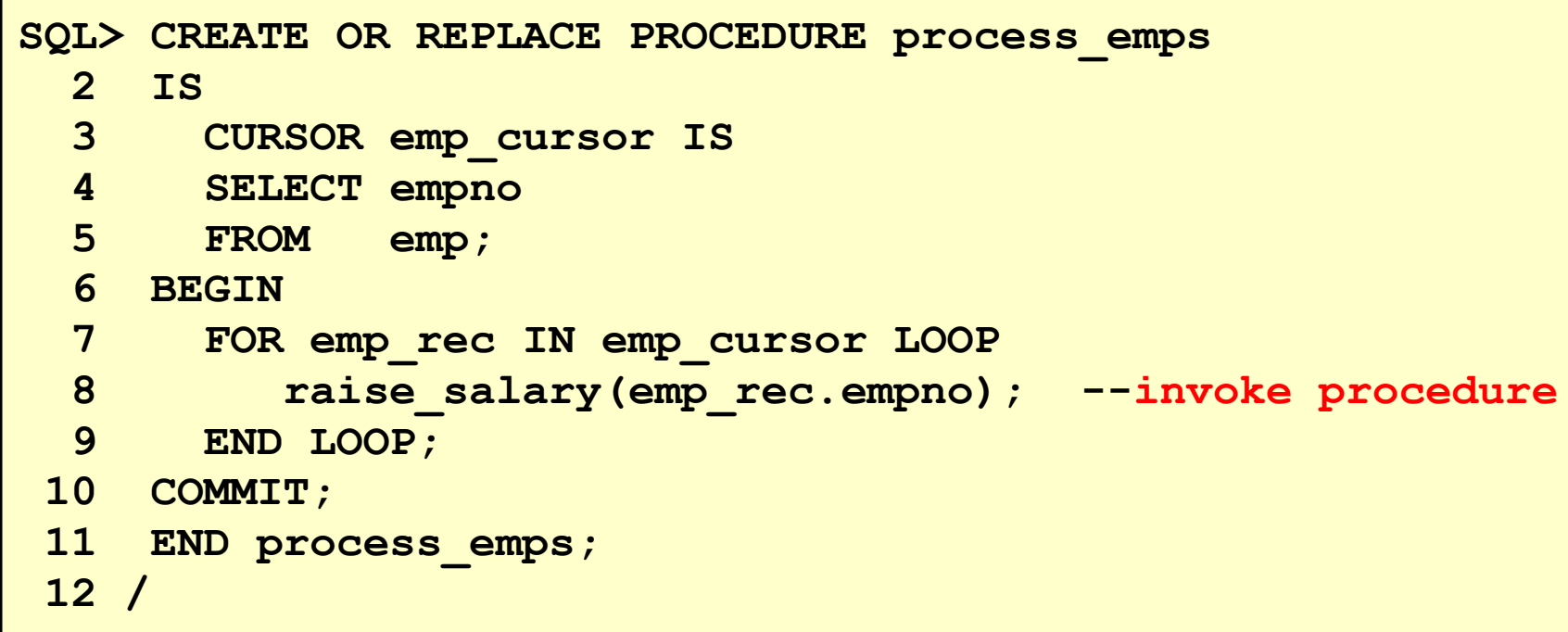